### **Why Vectorization?**

- What is vectorization?
	- It is the expression of a computation in terms of identical operations on vectors of data
- Initial motivation:
	- Enhanced performance with pipelined functional units in early supercomputers: independent operations on components of vector to feed the units
- Today: Vector-SIMD ISAs (SSE, AVX, AVX-512,..) and SIMD functional units in GPUs enable both energy efficiency and high performance with vectorizable computations

#### **Vector Supercomputers**

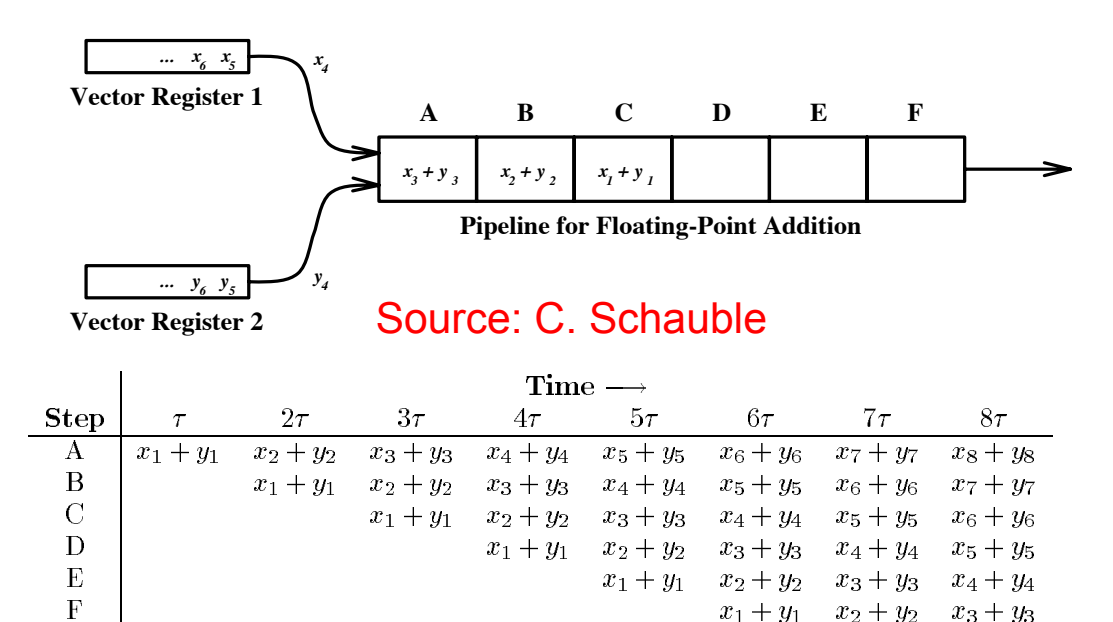

- First effective vector supercomputer:  $\Box$ Cray-1
	- 64-element vector registers
	- Pipelined execution of operations
	- Vectorizing FORTRAN compiler

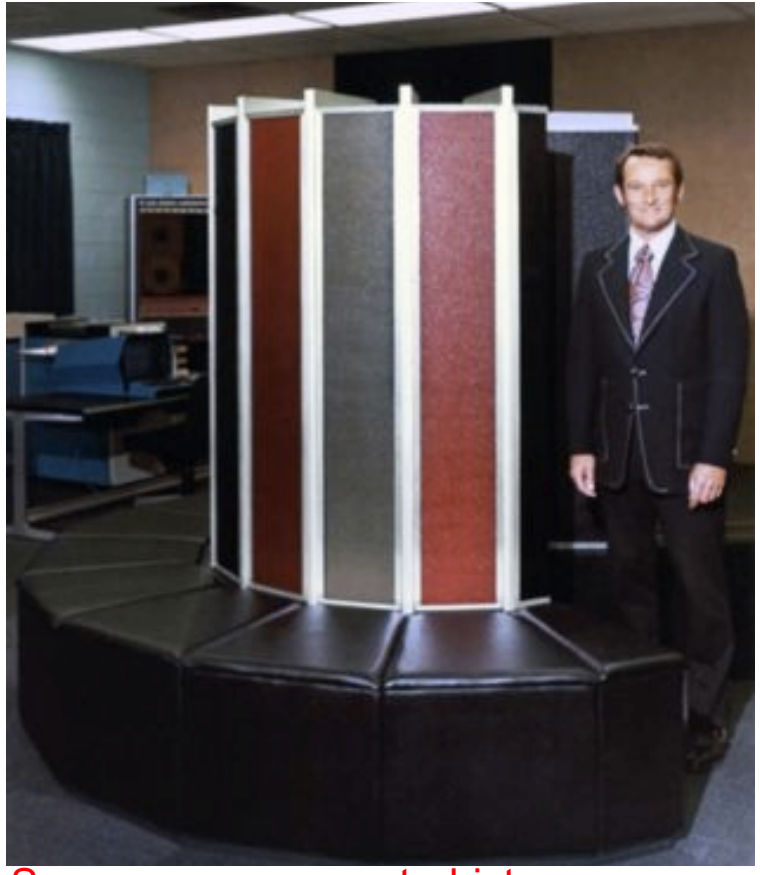

Source: www.computerhistory.org

#### **Vector Machines**

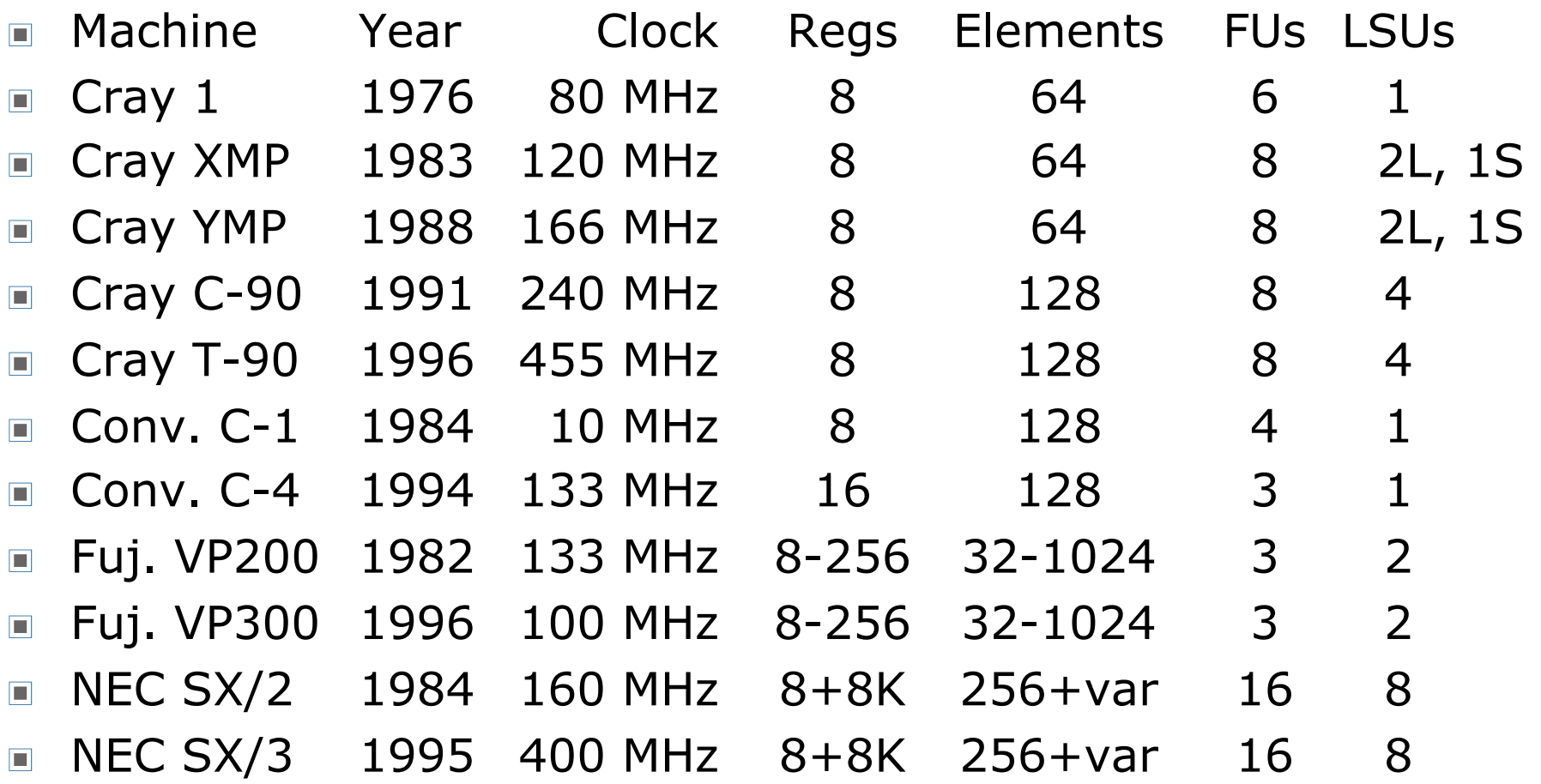

Source: F. Chong

# **Vectors in Commodity Systems**

- Initial use of vectors was only in high-end supercomputers
- By mid 90's, desktops became powerful enough for real-time gaming and video
- **Performance demands led** to vector-SIMD instruction set architectures (ISAs) on commodity processors

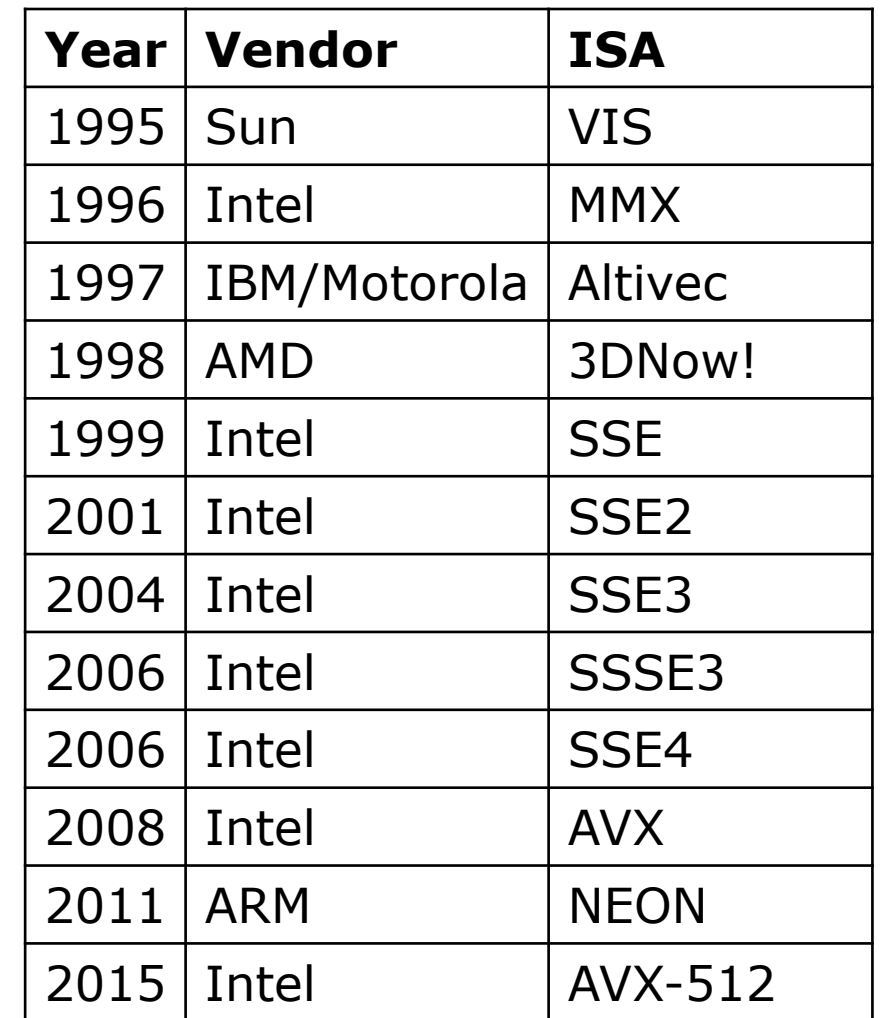

#### **Vector-SIMD Model**

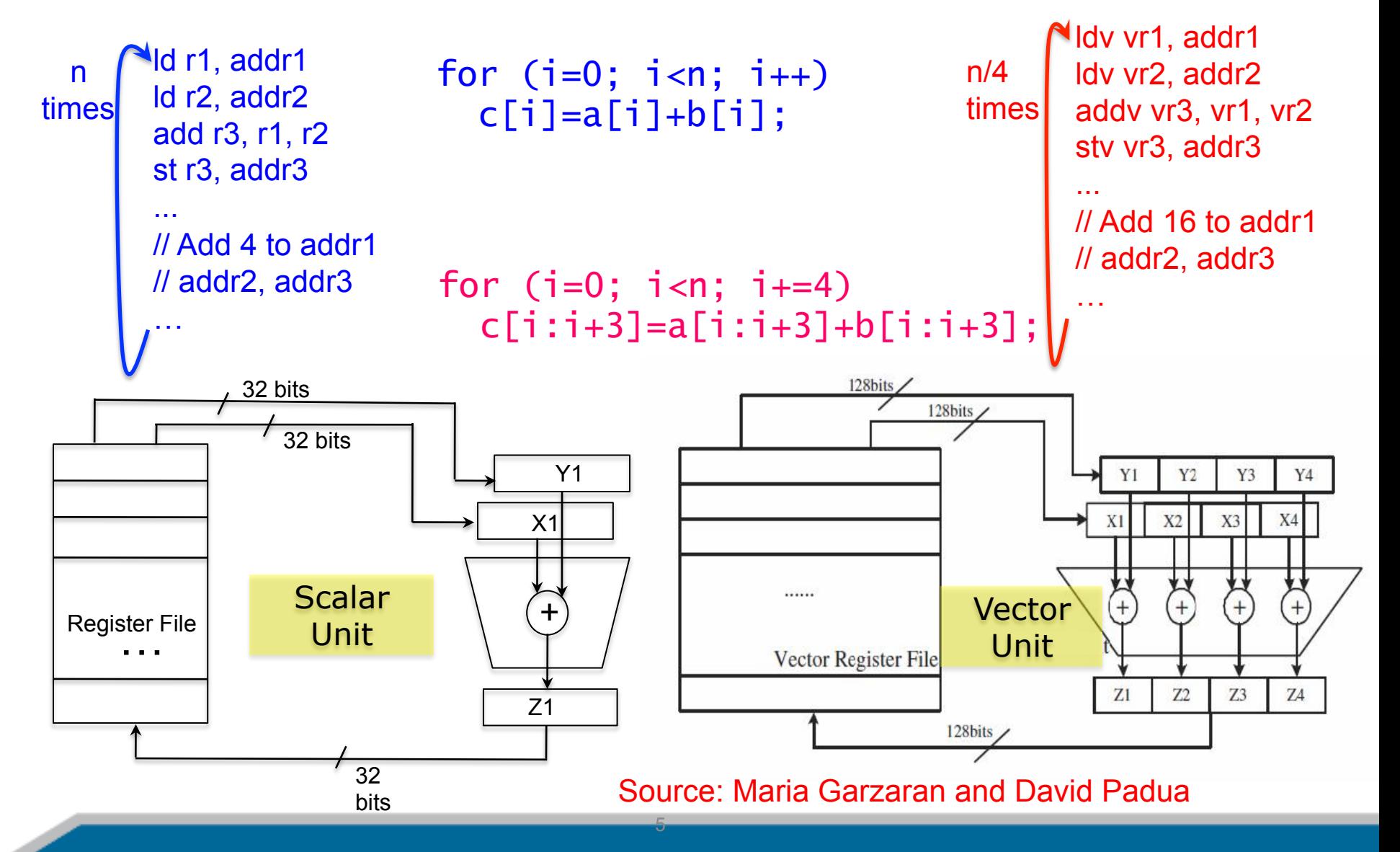

#### **Vector-SIMD Characteristics**

■ SIMD: Single Instruction Multiple Data

- Synchronized lock-step execution by multiple functional units
- Data generally contiguous in memory
- SIMD functional units in most CPUs and GPUs
- High performance and energy efficiency
- But, greater burden on programmer, unless automatically vectorized by compiler

#### **Utilizing Vector-SIMD Units How do we access the SIMD units?**

#### Three choices

1. C code and a vectorizing compiler

$$
\begin{array}{c} \text{for } (i=0; i < LEN; i++) \\ \text{c}[i] = a[i] + b[i]; \end{array}
$$

2. Macros or Vector Intrinsics

void example(){ \_\_m128 rA, rB, rC; for (int i = 0; i <LEN; i+=4){ rA = \_mm\_load\_ps(&a[i]); rB = \_mm\_load\_ps(&b[i]); rC = \_mm\_add\_ps(rA,rB); \_mm\_store\_ps(&C[i], rC); }}

3. Assembly Language

7

 ..B8.5 movaps a(,%rdx,4), %xmm0 addps b(,%rdx,4), %xmm0 movaps %xmm0, c(,%rdx,4) addq \$4, %rdx cmpq \$rdi, %rdx jl ..B8.5

7

# **How well do compilers vectorize?**

**How well do compilers vectorize?** 

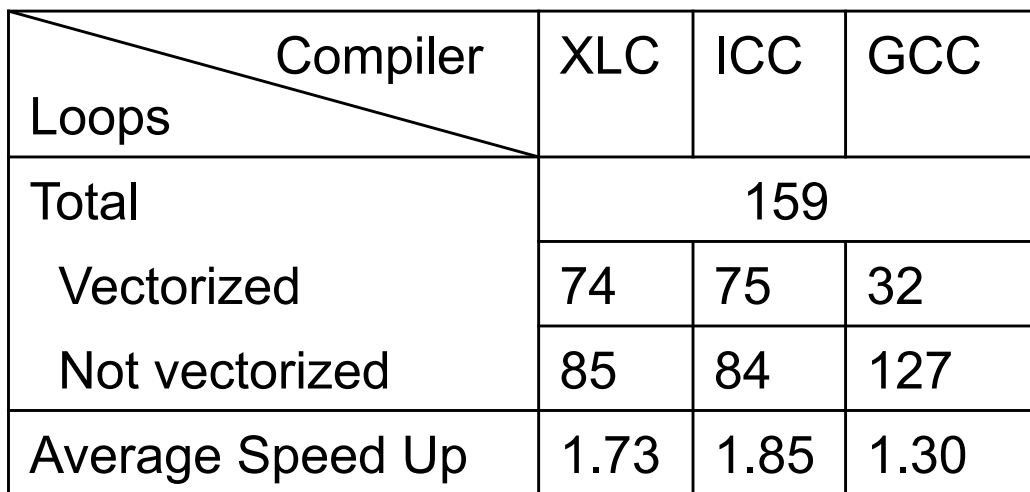

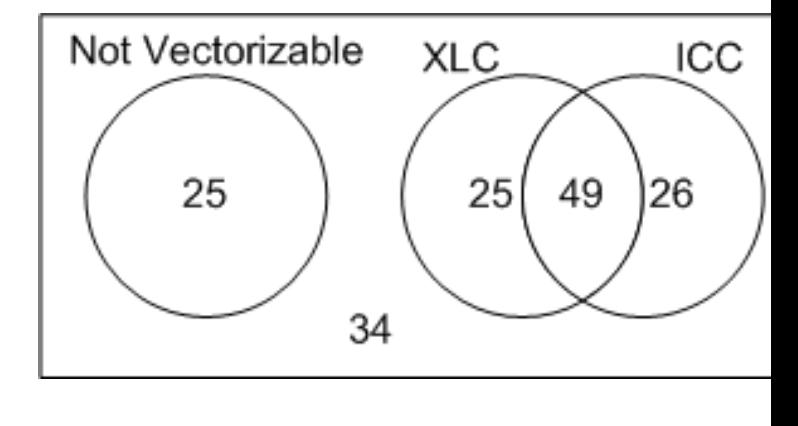

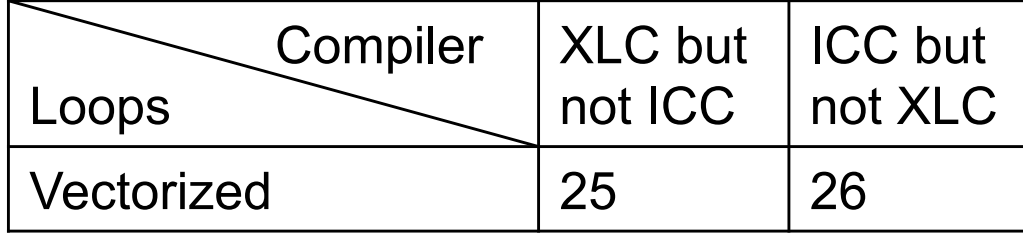

By adding manual vectorization the average speedup was 3.78 (versus 1.73 obtained by the XLC compiler)

10

# **Example: Stride-1, Independent Ops**

#### for  $(i=0; i< N; i++)$  A[i] = A[i]+1;

- Stride-1 accesses to Array A  $\Box$
- Loop has independent operations (no loop carried dependences)  $\Box$
- Data is resident in L1 cache  $\Box$
- SSE: 128-bit vector = 2 doubles = 4 floats/ints = 16 chars  $\Box$
- AVX: 256-bit vector = 4 doubles = 8 floats/ints = 32 chars  $\Box$
- Intel icc v.13.1.3; compiled –fast; enable/disable vectorization  $\Box$

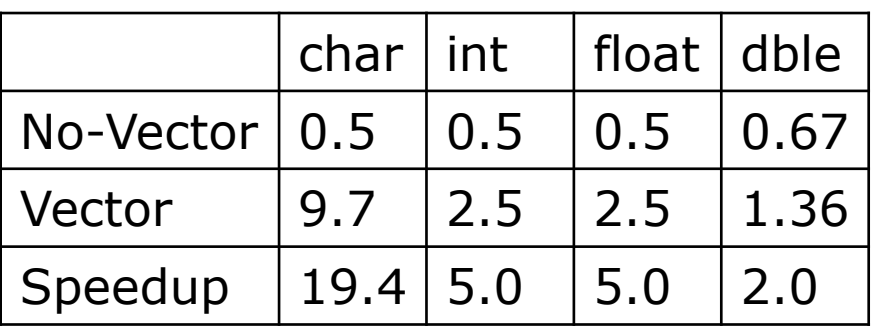

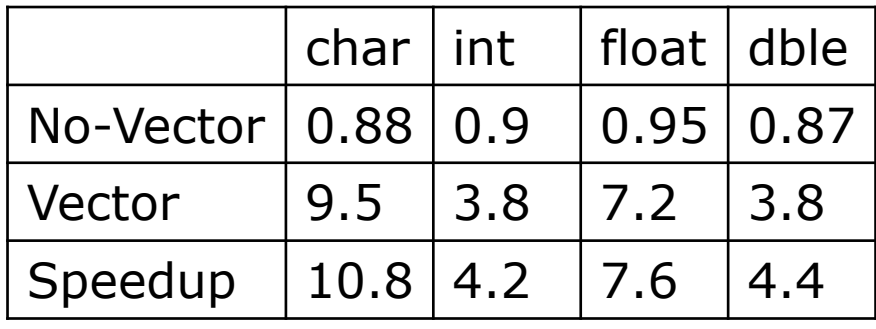

**Ops/cycle**  Nehalem (Core i7-920 @2.67 Ghz)

**Ops/cycle**  Haswell (Core i7-4770K @3.49 Ghz)

# **Example: Stride-16, Independent Ops**

#### for ( $i=0$ ;  $i<\mathbb{N}$ ;  $i+=16$ )  $A[i] = A[i]+1$ ;

- Stride-16 accesses to Array A  $\Box$
- No performance gain; often loss of performance from vectorization  $\Box$
- Unlike past vector machines like the Cray-1, current vector-SIMD  $\Box$ ISAs do not support efficient strided data access from memory

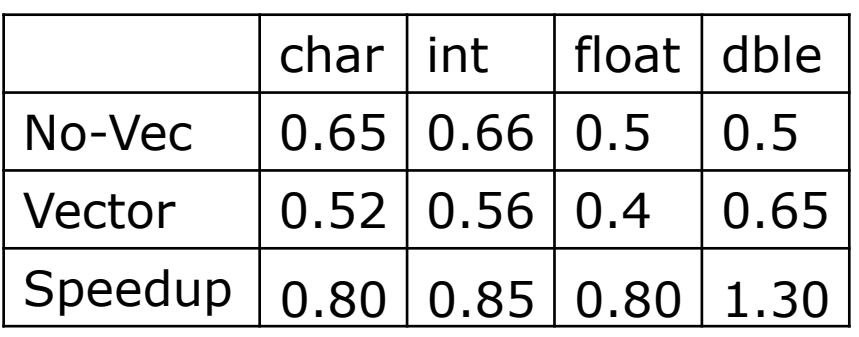

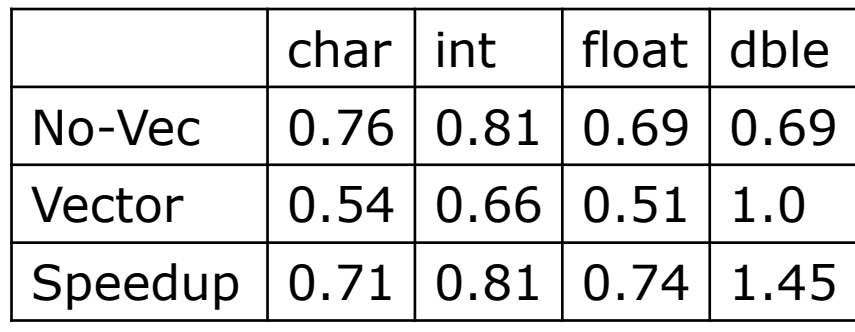

**Ops/cycle**  Nehalem (Core i7-920 @2.67 Ghz)

**Ops/cycle**  Haswell (Core i7-4770K @3.49 Ghz)

## **Example: Stride-1, Dependent Ops**

#### for  $(i=1; i A[i] = A[i-1]+1;$

- Stride-1 accesses to Array A  $\Box$
- Loop has loop-carried dependence О
- Cannot use vector instructions since independent operations are  $\Box$ not available

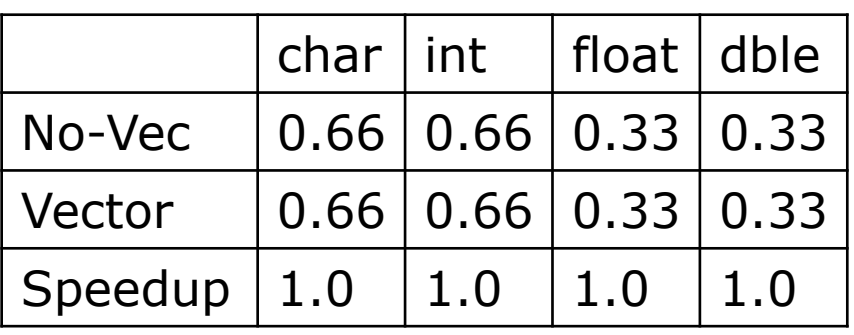

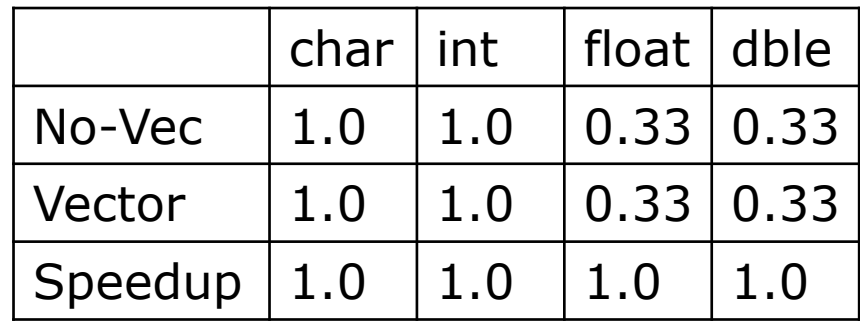

**Ops/cycle**  Nehalem (Core i7-920 @2.67 Ghz)

**Ops/cycle**  Haswell (Core i7-4770K @3.49 Ghz)

# **Vectorization of Loop Programs**

- 1. Independent operations (usually in innermost loops) can be vectorized
- 2. For short-vector SIMD ISAs, the operands must also have unit stride w.r.t. inner loop (or stride 0, i.e., be loop invariant)
- For simple single-statement, single-loop programs, loop carried dependences can inhibit vectorization
- For multi-statement and/or multi-loop code:
	- Data dependence graph analysis reveals vectorizability
	- Loop transformations may enhance vectorizability
- Feedback from compiler shows which loops were/ weren't vectorized and why
	- gcc –O3 -ftree-vectorizer-verbose=n  $(n=1$  or higher)

### **Examples: Acyclic Dependences**

for (i=0; i\n y[i] = 2\*w[i]; S2  
\n}\nfor (i=0; i\n (w[i] = y[i]+1; S1  
\n (y[i+1] = 2\*x[i]; S2  
\n}\n\n
$$
y[1:N-1] = 2*x[0:N-2]; S2  
\n y[0:N-2] = y[0:N-2]+1; S1  
\n}y[0:N-2] = y[0:N-2]+1; S1  
\n}y[0:N-2] = y[0:N-2]+1; S1
$$

• Loop Distribution is needed to vectorize multistatement loops

#### **Examples: Cyclic Dependences**

**S**<sup> $\cdot$ </sup>

**S2** 

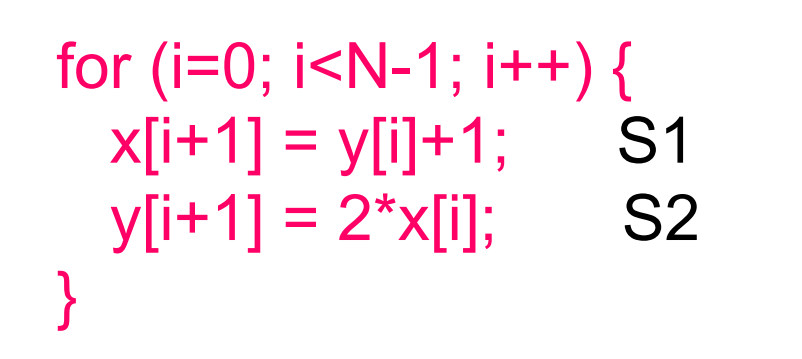

#### **Not vectorizable**

#### for  $(i=0; i< N-1; i++)$  {  $x[i+1] = y[i]+x[i];$  S1  $y[i+1] = 2^{*}y[i]+z[i];$  S2 }

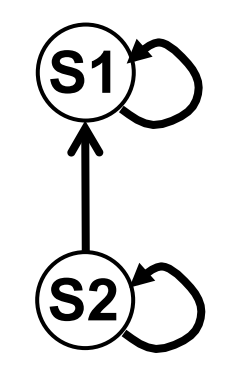

**Not vectorizable**

Cycles in dependence graph prevent vectorization

#### **Example: Vectorizable After Transform**

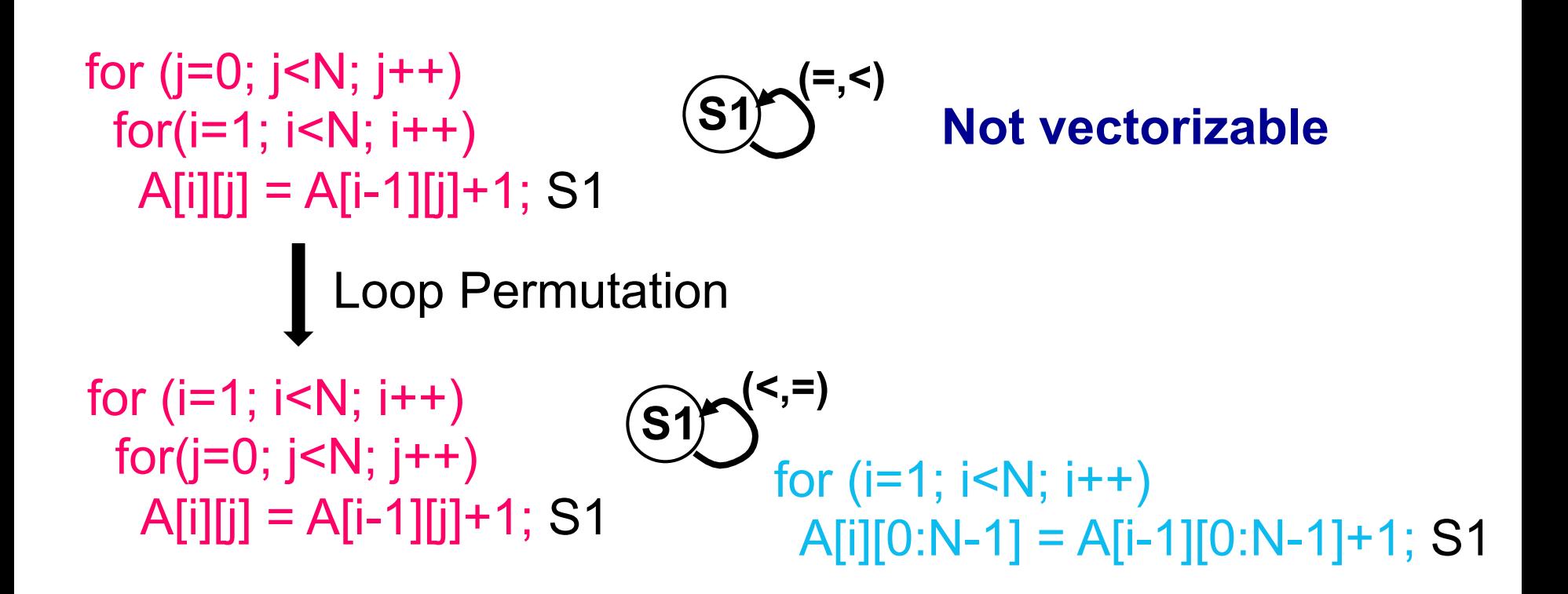

Can vectorize if dependence is carried at an outer loop

### **Example: Vectorizable After Transform**

for (i=0; i<N; i++) {  $sum = 0.0$ ; for( $j=0$ ;  $j < N$ ;  $j++$ )  $sum$  +=  $A[i][i]$ <sup>\*</sup> $A[i][i]$ ;  $x[i] = sum;$ 

for (i=0; i<N; i++) sum[i]=0; for  $(i=0; i< N; i++)$  { for( $j=0$ ;  $j;  $j++$ )$  $sum[i] += A[i][i] * A[i][i];$ for ( $i=0$ ;  $i<\mathbb{N}$ ;  $i++$ )  $x[i] = \text{sum}[i]$ ;

• Anti-dependences in loops may be removable via scalar expansion

# **Example: Cyclic Dependence**

A loop can be partially vectorized

**Cycles in the DG (II)** 

```
for (int i=1; i < LEN; i++)a[i] = b[i] + c[i];d[i] \geq a[i] + e[i-1];
   e[i] \frac{d[i]}{d[i]} + c[i];
   } 
S1 
S2 
S3
```
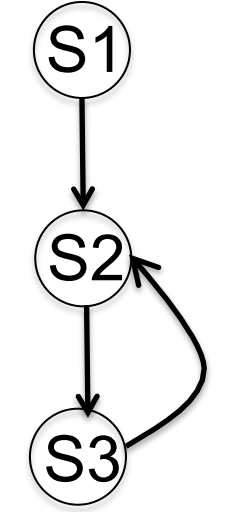

S1 can be vectorized S2 and S3 cannot be vectorized (as they are)

Source: Maria Garzaran and David Padua

## **Example: Cyclic Dependence**

**Cycles in the DG (III)** 

```
for (int i=0; i < LEN-1; i++)a[i]=a[i+1]+b[i];}
S1 
            (S1)for (int i=1; i < LEN; i++) a[i]=a[i-1]+b[i]; 
S1 
                                          }
                                                   (S1)a[0]=a[1]+b[0] 
        a[1]=a[2]+b[1] 
       a[2] = a[3] + b[2]a[3]=a[4]+b[3]a[1] = a[0]+b[1]a[2]=a[1]+b[2]a[3]=a[2]a[4] = a[3] + b[4]
```
Self-antidependence can be vectorized

Self true-dependence can not vectorized (as it is)

#### **Example: Cyclic Dependence**

```
for (int i = 0; i < LEN-1; i++) {
   for (int j = 0; j < LEN; j++)S1 \qquad a[i+1][j] = a[i][j] + b;}
```
**Cycles in the DG (V)** 

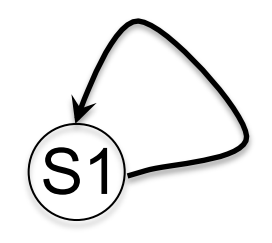

Can this loop be vectorized?

```
i=0, j=0: a[1][0] = a[0][0] + bj=1: a[1][1] = a[0][1] + bj=2: a[1][2] = a[0][2] + bi=1 j=0: a[2][0] = a[1][0] + bj=1: a[2][1] = a[1][1] + bj=2: a[2][2] = a[1][2] + b
```
# **Example: Cyclic Dependence Cycles in the DG (V)**

```
for (int i = 0; i < LEN-1; i++) {
   for (int j = 0; j < LEN; j++)a[i+1][j] = a[i][j] + (float) 1.0;} 
S1
```
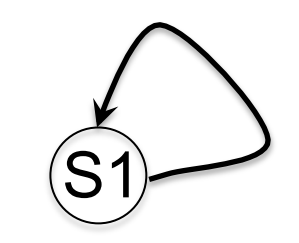

Can this loop be vectorized?

```
i=0, j=0: a[1][0] = a[0][0] + 1 j=1: a[1][1] = a[0][1] + 1 
     j=2: a[1][2] \=\a[0][2] + 1
i=1 j=0: a[2][0] a[1][0
    j=1: a[2][1] \lambda a[1][1] + 1j=2: a[2][2] = a[1][2] + 1
```
Dependences occur in the outermost loop.

- outer loop runs serially
- inner loop can be vectorized

```
for (int i=0; i < LEN; i++) {
 a[i+1][0:LEN-1]=a[i][0:LEN-1]+b;}
```
## **AoS versus SoA**

■ Array-of-Structures often prevents vectorization

typedef struct { float x;float y; float z; float dsquared; } coords;

coords nbodies\_aos[N];

```
for(i=0; i< N; i++)nbodies aos[i].dsquared += nbodies aos[i].x*nbodies aos[i].x
                   + nbodies_aos[i].y*nbodies_aos[i].y
                   + nbodies_aos[i].z*nbodies_aos[i].z;
```
# **AoS versus SoA**

■ Converting to Structure-of-Arrays can enable vectorization

```
typedef struct
{ 
 float x[N]; float y[N]; float z[N];
  float dsquared[N]; 
} coords_arr;
```
coords\_arr nbodies\_soa;

```
for(i=0; i< N; i++)
```
nbodies soa.dsquared[i]  $+=$  nbodies soa.x[i]\*nbodies soa.x[i] + nbodies\_soa.y[i]\*nbodies\_soa.y[i] + nbodies\_soa.z[i]\*nbodies\_soa.z[i];

# **Summary**

- Vectorization requires independent operations with stride 0/1 operands
- Innermost loop vectorization is most common; outerloop  $\Box$ vectorization is also possible
- Loop permutation can enable vectorization by 1) making  $\Box$ innermost loop parallel, and 2) make stride 0/1
- Anti-dependences due to scalars can inhibit vectorization; scalar  $\Box$ expansion can enable vectorization
- Loop distribution enables vectorization of multi-statement loops  $\Box$
- Cycle of flow-dependences in the dependence graph prevents  $\Box$ vectorization
- Conditional statements in innermost loop prevents vectorization  $\Box$
- Array-of-Structures typically inhibits vectorization; converting to  $\Box$ Structure-of-Arrays can enable vectorization